# DYNLOG

2021

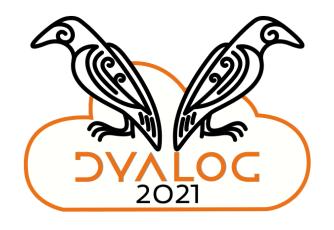

# Packaging Dyalog Tools

Brian Becker

#### **Building a Treefort**

- Buy a hammer, or better yet, borrow one
- Buy some standard dimensional lumber
- Buy some standard fasteners (nails, etc)
- Buy or borrow a ladder
- Build the treefort

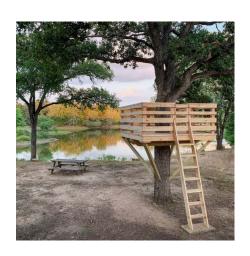

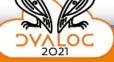

### Building a Treefort the (old) APL way

- Dig in the ground for iron ore
- Smelt the ore to fashion your own hammer, nails and saw
- Use the saw to cut down a tree and fashion your own lumber
- Build your own ladder
- Build the treefort

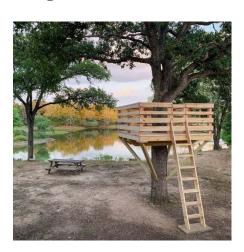

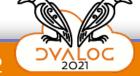

### Building a Treefort the (old) APL way

How many of us have written (at least) one set of utilities to

- manipulate character data (delete blanks, center, etc)?
- work with dates (daysdiff, day\_of\_week, etc)?
- manage data on file (openfile, exists, etc)?

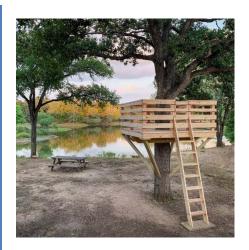

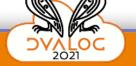

### Building a Treefort the (old) APL way

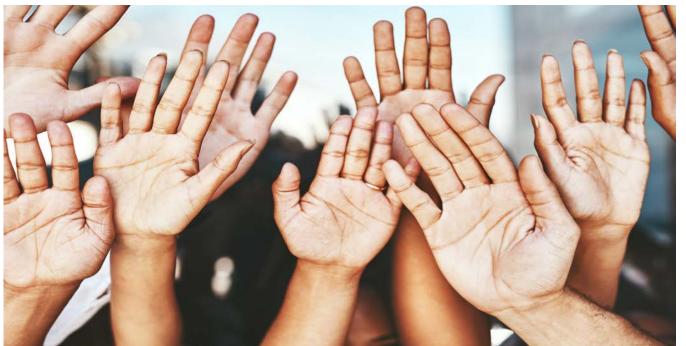

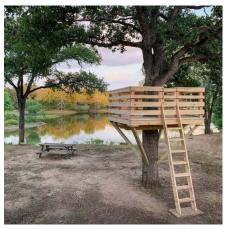

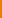

#### DYALOG

Building a Treefort the old) APL way

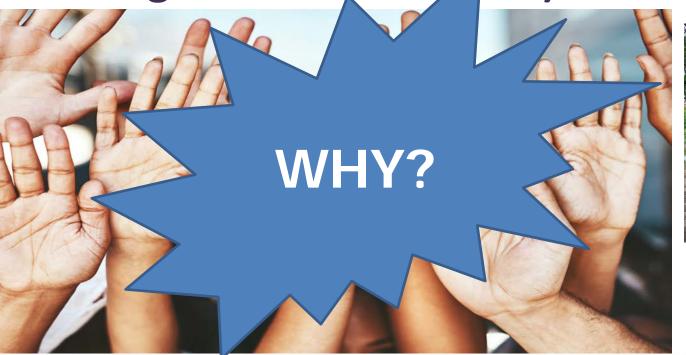

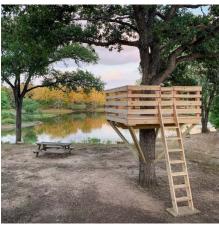

#### DYNLOG

### Agenda

**Packages** 

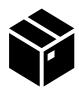

Package Management

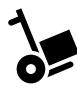

**Dyalog's Commitment** 

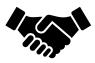

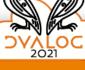

#### **Packages**

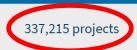

2,993,887 releases

5,100,558 files

548,125 users

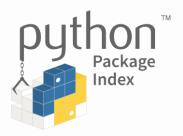

The Python Package Index (PyPI) is a repository of software for the Python programming language.

PyPI helps you find and install software developed and shared by the Python community. <u>Learn about installing packages</u>  $\[ \underline{C} \]$ .

Package authors use PyPI to distribute their software. <u>Learn how to package your Python code for PyPI</u> **2**.

#### **Packages**

- "Package" a tool
  - In APL, it could be a namespace, class, function, or a collection of them, plus non-APL assets (HTML files, shared libraries, etc)
  - Candidates include Jarvis, HttpCommand, subsets of dfns workspace, Dyalog Cryptographic Library, and others in the pipeline

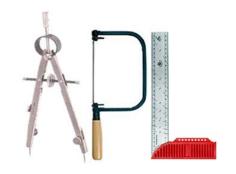

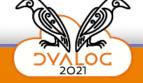

#### **Package Management**

- Introducing Tatin
  - Designed over a 2-year period by Gilgamesh Athoraya,
     Paul Mansour, Morten Kromberg, and Kai Jaeger.
  - Prototyped by Gil, implemented by Kai
  - Davin Church has been an active beta tester
- www.tatin.dev
- Supports package consumers and package developers
  - Today we'll talk (mostly) about package consumption

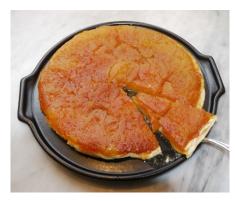

Tarte Tatin
A delicious way to
package apples

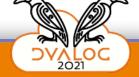

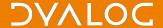

#### Demo

- Create an application that uses 3 packages
  - Jarvis web service server from Dyalog
  - HttpCommand information retrieval from Dyalog
  - FilesAndDirs package from APLTeam
    - which depends on package APLTreeUtils2 and package OS
      - which also depends on package APLTreeUtils2

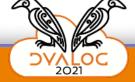

#### Recap

- ]LoadPackage load package into workspace
- ]InstallPackage save package to file
- ]LoadDependencies load saved packages
- Pre-loaded packages or Dynamically loaded?
- Add your code
- Deploy however best makes sense

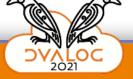

#### **Semantic Versioning**

- Major.minor.patch HttpCommand 4.0.0
  - Patch bumped when there is no change in behavior
  - Minor bumped when functionality is added, but everything else remains the same
  - Major bumped when there is a change in the API, functionality is removed, renamed, or parameters change
    - For upgrade purposes
       Foo-1.0.0 is a different package than Foo-2.0.0

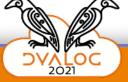

#### Tatin Is and Isn't...

- It's a package manager
  - For consumers incorporate packages in your applications
  - For producers provides a means of publishing your packages
- It's a package repository (registry)
- It's not a workflow tool
   As a consumer, it will not force you into using a particular development workflow

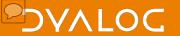

#### **Benefits of Using Tatin**

- Reproducibility
  - You know the version of each package
- Dependency Management
  - Tracked and managed automatically
  - Resolves dependency conflicts
    - Foo depends on Moo 1.1
       Goo depends on Moo 1.2
- Packages can have non-APL resources
  - Shared libraries (dlls), HTML, data files, etc.

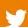

#### **Dyalog's Commitment**

- Supporting the community
  - Publishing our packages on <u>www.tatin.de</u>v
  - Encouraging and helping others to do the same
- Completeness it's more than just the code...
  - Documentation
  - Training materials
  - Test suites
- Version discipline
  - Use semantic versioning
  - Creating more timely releases

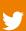

## **Questions?**

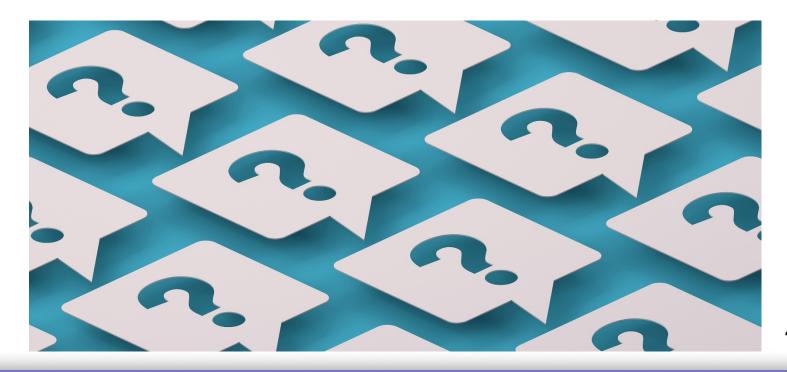